# Synchronous Languages—Lecture 04

#### Prof. Dr. Reinhard von Hanxleden

Christian-Albrechts Universität Kiel Department of Computer Science Real-Time Systems and Embedded Systems Group

21 April 2020 Last compiled: April 21, 2020, 11:04 hrs

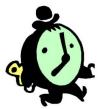

Esterel II—Pragmatics

 What is the difference between transformational/interactive/reactive systems?

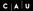

- What is the difference between transformational/interactive/reactive systems?
- 2. What is *perfect synchrony*? What is the *synchronous model of computation*?

- What is the difference between transformational/interactive/reactive systems?
- 2. What is *perfect synchrony*? What is the *synchronous model of computation*?
- 3. What is the motivation for the Esterel language?

- What is the difference between transformational/interactive/reactive systems?
- 2. What is *perfect synchrony*? What is the *synchronous model of computation*?
- 3. What is the motivation for the Esterel language?
- 4. What is the multiform notion of time?

- What is the difference between transformational/interactive/reactive systems?
- 2. What is *perfect synchrony*? What is the *synchronous model of computation*?
- 3. What is the motivation for the Esterel language?
- 4. What is the multiform notion of time?
- 5. What does it mean for an Esterel statement to be *instantaneous*?

- What is the difference between transformational/interactive/reactive systems?
- 2. What is *perfect synchrony*? What is the *synchronous model of computation*?
- 3. What is the motivation for the Esterel language?
- 4. What is the multiform notion of time?
- 5. What does it mean for an Esterel statement to be *instantaneous*? Name some instantaneous and non-instantaneous statements.

# The 5-Minute Review Session

4 D N 4 🗇 N 4 B N 4 B

## The 5-Minute Review Session

1. What is a *signal* in Esterel?

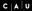

< A >

- 1. What is a *signal* in Esterel?
- 2. What are the signal coherence rules?

- 1. What is a *signal* in Esterel?
- 2. What are the signal coherence rules?
- 3. What are the differences between signals and variables?

- 1. What is a *signal* in Esterel?
- 2. What are the signal coherence rules?
- 3. What are the differences between signals and variables?
- 4. What is the WTO principle?

- 1. What is a *signal* in Esterel?
- 2. What are the signal coherence rules?
- 3. What are the differences between *signals* and *variables*?
- 4. What is the WTO principle?
- 5. What control flow constructs does Esterel have?

1. What is a *signal resolution function*? What are its requirements?

< 台

- 1. What is a *signal resolution function*? What are its requirements?
- 2. What is the difference between *immediate* and *non-immediate* abort?

- 1. What is a *signal resolution function*? What are its requirements?
- 2. What is the difference between *immediate* and *non-immediate* abort?
- 3. What is the difference between *strong* and *weak abort*?

- 1. What is a *signal resolution function*? What are its requirements?
- 2. What is the difference between *immediate* and *non-immediate* abort?
- 3. What is the difference between *strong* and *weak abort*?
- 4. What is the difference between strong and weak suspend?

- 1. What is a *signal resolution function*? What are its requirements?
- 2. What is the difference between *immediate* and *non-immediate* abort?
- 3. What is the difference between strong and weak abort?
- 4. What is the difference between strong and weak suspend?
- 5. What is the difference between traps and weak aborts?

People Counter Example Vending Machine Example Tail Lights Example Traffic-Light Controller Example

### Overview

#### Examples

People Counter Example Vending Machine Example Tail Lights Example Traffic-Light Controller Example

Interfacing with the Environment

People Counter Example Vending Machine Example Tail Lights Example Traffic-Light Controller Example

# People Counter Example

Construct an Esterel program that counts the number of people in a room.

(日) (四) (日)

# People Counter Example

Construct an Esterel program that counts the number of people in a room.

People enter the room from one door with a photocell that changes from 0 to 1 when the light is interrupted, and leave from a second door with a similar photocell. These inputs may be true for more than one clock cycle. The two photocell inputs are called ENTER and LEAVE.

# People Counter Example

Construct an Esterel program that counts the number of people in a room.

- People enter the room from one door with a photocell that changes from 0 to 1 when the light is interrupted, and leave from a second door with a similar photocell. These inputs may be true for more than one clock cycle. The two photocell inputs are called ENTER and LEAVE.
- There are two outputs: EMPTY and FULL, which are present when the room is empty and contains three people respectively.

Source: Mano, Digital Design, 1984, p. 336 Thanks to Stephen Edwards (Columbia U) for providing this and the following examples

4 D N 4 🗇 N 4 B N 4 B

People Counter Example Vending Machine Example Tail Lights Example Traffic-Light Controller Example

## **Overall Structure**

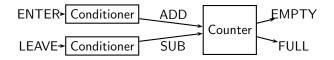

Conditioner detects rising edges of signal from photocell. Counter tracks number of people in the room.

People Counter Example Vending Machine Example Tail Lights Example Traffic-Light Controller Example

# Implementing & Testing the Conditioner

```
module CONDITIONER:
input A;
output Y;
loop
  await A; emit Y;
  await [not A];
end
end module
```

People Counter Example Vending Machine Example Tail Lights Example Traffic-Light Controller Example

### Implementing & Testing the Conditioner

```
module CONDITIONER:
input A;
output Y;
loop
  await A; emit Y;
  await [not A];
end
end module
```

```
% esterel -simul cond.strl
% gcc -o cond cond.c -lcsimul # may need -L
% ./cond
CONDITIONER> ;
--- Output:
CONDITIONER> A; # Rising edge
--- Output: Y
CONDITIONER> A; # Doesn't generate a pulse
--- Output:
CONDITIONER> ; # Doesn't generate a pulse
--- Output:
CONDITIONER> ; # Sensitive to A again
--- Output:
CONDITIONER> A; # Another rising edge
--- Output: Y
CONDITIONER> :
--- Output:
CONDITIONER> A:
--- Output: Y
```

People Counter Example Vending Machine Example Tail Lights Example Traffic-Light Controller Example

A D b 4 A b

### Implementing & Testing the Counter: First Try

```
module COUNTER:
input ADD, SUB;
output FULL, EMPTY;
var count := 0 : integer in
 1000
   present ADD then if count < 3 then
      count := count + 1 end end:
   present SUB then if count > 0 then
      count := count - 1 end end;
   if count = 0 then emit EMPTY end:
   if count = 3 then emit FULL end;
   pause
 end
end
end module
```

People Counter Example Vending Machine Example Tail Lights Example Traffic-Light Controller Example

### Implementing & Testing the Counter: First Try

```
module COUNTER:
input ADD, SUB;
output FULL, EMPTY;
var count := 0 : integer in
 1000
   present ADD then if count < 3 then
      count := count + 1 end end:
   present SUB then if count > 0 then
      count := count - 1 end end;
   if count = 0 then emit EMPTY end;
   if count = 3 then emit FULL end;
   pause
 end
end
end module
```

COUNTER> ; --- Output: EMPTY COUNTER> ADD SUB; --- Output: EMPTY COUNTER> ADD: --- Output: COUNTER> SUB: --- Output: EMPTY COUNTER> ADD: --- Output: COUNTER> ADD; --- Output: COUNTER> ADD: --- Output: FULL COUNTER> ADD SUB; --- Output: # Oops!

People Counter Example Vending Machine Example Tail Lights Example Traffic-Light Controller Example

### Implementing & Testing the Counter: Second Try

```
module COUNTER:
input ADD, SUB;
output FULL, EMPTY;
var c := 0 : integer in
 loop
   present ADD then
     present SUB else
       if c < 3 then c := c + 1 end end
   else
     present SUB then
       if c > 0 then c := c - 1 end end:
   end;
   if c = 0 then emit EMPTY end:
   if c = 3 then emit FULL end;
   pause
 end
end
end module
```

People Counter Example Vending Machine Example Tail Lights Example Traffic-Light Controller Example

### Implementing & Testing the Counter: Second Try

```
module COUNTER:
input ADD, SUB;
output FULL, EMPTY;
var c := 0 : integer in
 loop
   present ADD then
     present SUB else
       if c \leq 3 then c := c + 1 end end
   else
     present SUB then
       if c > 0 then c := c - 1 end end:
   end:
   if c = 0 then emit EMPTY end:
   if c = 3 then emit FULL end;
   pause
 end
end
end module
```

COUNTER> ; --- Output: EMPTY COUNTER> ADD SUB: --- Output: EMPTY COUNTER> ADD SUB: --- Output: EMPTY COUNTER> ADD: --- Output: COUNTER> ADD: --- Output: COUNTER> ADD: --- Output: FULL COUNTER> ADD SUB: --- Output: FULL # Working COUNTER> ADD SUB; --- Output: FULL COUNTER> SUB; --- Output: COUNTER> SUB; --- Output: COUNTER> SUB; --- Output: EMPTY COUNTER> SUB; --- Output: EMPTY

. . . . . . .

< 台

CAU

People Counter Example Vending Machine Example Tail Lights Example Traffic-Light Controller Example

## Assembling the People Counter

```
module PEOPLECOUNTER:
input ENTER, LEAVE;
output EMPTY, FULL;
signal ADD, SUB in
  run CONDITIONER[signal ENTER / A, ADD / Y]
||
  run CONDITIONER[signal LEAVE / A, SUB / Y]
||
  run COUNTER
end
end module
```

A D F A B F A B F

# Vending Machine Example

Design a vending machine controller that dispenses gum once.

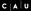

(日) (四) (日)

People Counter Example Vending Machine Example Tail Lights Example Traffic-Light Controller Example

# Vending Machine Example

Design a vending machine controller that dispenses gum once.

Two inputs, N and D, are present when a nickel and dime have been inserted.

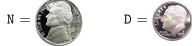

# Vending Machine Example

Design a vending machine controller that dispenses gum once.

Two inputs, N and D, are present when a nickel and dime have been inserted.

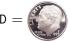

A single output, GUM, should be present for a single cycle when the machine has been given fifteen cents.

# Vending Machine Example

Design a vending machine controller that dispenses gum once.

Two inputs, N and D, are present when a nickel and dime have been inserted.

$$N =$$

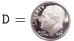

A single output, GUM, should be present for a single cycle when the machine has been given fifteen cents.

No change is returned.

Source: Katz, Contemporary Logic Design, 1994, p. 389

People Counter Example Vending Machine Example Tail Lights Example Traffic-Light Controller Example

## Vending Machine Solution

```
module VENDING:
input N, D;
output GUM;
loop
 var m := 0 : integer in
   trap WAIT in
     loop
       present N then m := m + 5; end;
       present D then m := m + 10; end;
       if m >= 15 then exit WAIT end;
       pause
     end
   end:
   emit GUM; pause
 end
end
end module
```

People Counter Example Vending Machine Example Tail Lights Example Traffic-Light Controller Example

## Alternative Solution

```
loop
 await
   case immediate N do await
     case N do await
       case N do nothing
       case immediate D do nothing
     end
     case immediate D do nothing
   end
   case immediate D do await
     case immediate N do nothing
     case D do nothing
   end
 end;
 emit GUM; pause
end
```

(日)

People Counter Example Vending Machine Example Tail Lights Example Traffic-Light Controller Example

# Tail Lights Example

Construct an Esterel program that controls the turn signals of a 1965 Ford Thunderbird.

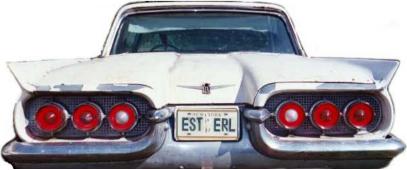

Source: Wakerly, Digital Design Principles & Practices, 2ed, 1994, p. 550

People Counter Example Vending Machine Example Tail Lights Example Traffic-Light Controller Example

## Tail Light Behavior

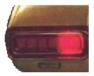

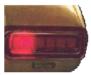

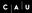

People Counter Example Vending Machine Example Tail Lights Example Traffic-Light Controller Example

## Tail Light Behavior

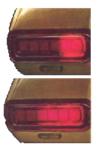

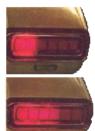

イロト イロト イヨト

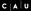

People Counter Example Vending Machine Example Tail Lights Example Traffic-Light Controller Example

## Tail Light Behavior

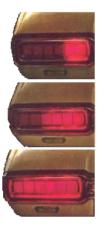

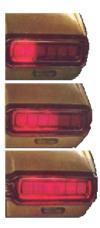

(日)

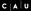

æ

People Counter Example Vending Machine Example Tail Lights Example Traffic-Light Controller Example

# Tail Lights

There are three inputs, which initiate the sequences: LEFT, RIGHT, and HAZ

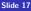

イロト イロト イヨト

# Tail Lights

- There are three inputs, which initiate the sequences: LEFT, RIGHT, and HAZ
- Six outputs: LA, LB, LC, RA, RB, and RC

(日) (四) (日)

< A

# Tail Lights

- There are three inputs, which initiate the sequences: LEFT, RIGHT, and HAZ
- Six outputs: LA, LB, LC, RA, RB, and RC
- The flashing sequence is

LC LB LA step RA RB RC

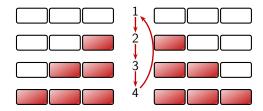

People Counter Example Vending Machine Example Tail Lights Example Traffic-Light Controller Example

# A Single Tail Light

```
module LIGHTS:
output A, B, C;
loop
   pause;
   emit A; pause;
   emit A; emit B; pause;
   emit A; emit B; emit C; pause
end
end module
```

• • • • • • • • • • • •

People Counter Example Vending Machine Example Tail Lights Example Traffic-Light Controller Example

### The T-Bird Controller Interface

module THUNDERBIRD :
input LEFT, RIGHT, HAZ;
output LA, LB, LC, RA, RB, RC;

. . .

end module

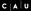

(日)

People Counter Example Vending Machine Example Tail Lights Example Traffic-Light Controller Example

### The T-Bird Controller Body

```
loop
 await
  case immediate HAZ do
    abort
      run LIGHTS[signal LA/A, LB/B, LC/C]
     11
      run LIGHTS[signal RA/A, RB/B, RC/C]
    when [not HAZ]
  case immediate LEFT do
    abort
      run LIGHTS[signal LA/A, LB/B, LC/C]
    when [not LEFT]
  case immediate RIGHT do
    abort
      run Lights[signal RA/A, RB/B, RC/C]
    when [not RIGHT]
 end
end
```

### Comments on the T-Bird

This solution uses Esterel's innate ability to control the execution of processes, producing succinct easy-to-understand source but a somewhat larger executable.

- This solution uses Esterel's innate ability to control the execution of processes, producing succinct easy-to-understand source but a somewhat larger executable.
- An alternative: Use signals to control the execution of two processes, one for the left lights, one for the right.

- This solution uses Esterel's innate ability to control the execution of processes, producing succinct easy-to-understand source but a somewhat larger executable.
- An alternative: Use signals to control the execution of two processes, one for the left lights, one for the right.
- A challenge: Synchronizing hazards.

- This solution uses Esterel's innate ability to control the execution of processes, producing succinct easy-to-understand source but a somewhat larger executable.
- An alternative: Use signals to control the execution of two processes, one for the left lights, one for the right.
- A challenge: Synchronizing hazards.
- Most communication signals can be either level- or edge-sensitive.

- This solution uses Esterel's innate ability to control the execution of processes, producing succinct easy-to-understand source but a somewhat larger executable.
- An alternative: Use signals to control the execution of two processes, one for the left lights, one for the right.
- A challenge: Synchronizing hazards.
- Most communication signals can be either level- or edge-sensitive.
- Control can be done explicitly, or implicitly through signals.

People Counter Example Vending Machine Example Tail Lights Example Traffic-Light Controller Example

### Traffic-Light Controller Example

| JC | 🖪 |
|----|---|
|    |   |
|    |   |
|    |   |

Control a traffic light at the intersection of a busy highway and a farm road.

Source: Mead and Conway, *Introduction to VLSI* Systems, 1980, p. 85.

People Counter Example Vending Machine Example Tail Lights Example Traffic-Light Controller Example

### Traffic-Light Controller Example

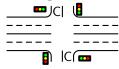

Control a traffic light at the intersection of a busy highway and a farm road

a busy highway and a farm road.

Source: Mead and Conway, Introduction to VLSI Systems, 1980, p. 85.

• • • • • • • •

Normally, the highway light is green

People Counter Example Vending Machine Example Tail Lights Example Traffic-Light Controller Example

### Traffic-Light Controller Example

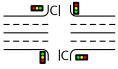

Control a traffic light at the intersection of a busy highway and a farm road.

Source: Mead and Conway, *Introduction to VLSI* Systems, 1980, p. 85.

- Normally, the highway light is green
- If a sensor detects a car on the farm road:
  - The highway light turns yellow then red.
  - The farm road light then turns green until there are no cars or after a long timeout.
  - Then, the farm road light turns yellow then red, and the highway light returns to green.

People Counter Example Vending Machine Example Tail Lights Example Traffic-Light Controller Example

### Traffic-Light Controller Example

- Control a traffic light at the intersection of a busy highway and a farm road.

Source: Mead and Conway, *Introduction to VLSI* Systems, 1980, p. 85.

- Normally, the highway light is green
- If a sensor detects a car on the farm road:
  - The highway light turns yellow then red.
  - The farm road light then turns green until there are no cars or after a long timeout.
  - Then, the farm road light turns yellow then red, and the highway light returns to green.
- Inputs: The car sensor C, a short timeout signal S, and a long timeout signal L.

People Counter Example Vending Machine Example Tail Lights Example Traffic-Light Controller Example

### Traffic-Light Controller Example

- Control a traffic light at the intersection of a busy highway and a farm road.

Source: Mead and Conway, *Introduction to VLSI* Systems, 1980, p. 85.

- Normally, the highway light is green
- If a sensor detects a car on the farm road:
  - The highway light turns yellow then red.
  - The farm road light then turns green until there are no cars or after a long timeout.
  - Then, the farm road light turns yellow then red, and the highway light returns to green.
- Inputs: The car sensor C, a short timeout signal S, and a long timeout signal L.
- Outputs: A timer start signal R, and the colors of the highway and farm road lights HG, HY, HR, FG, FY, and FR.

People Counter Example Vending Machine Example Tail Lights Example Traffic-Light Controller Example

### The Traffic Light Controller

module TLC: input C, SEC; output HG, HY, HR, FG, FY, FR; signal R, L, S in run TIMER || run FSM end end module

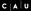

People Counter Example Vending Machine Example Tail Lights Example Traffic-Light Controller Example

### The Traffic Light Controller

module TLC: input C, SEC; output HG, HY, HR, FG, FY, FR; signal R, L, S in run TIMER || run FSM end end module

| <pre>module TIMER:<br/>input R, SEC;<br/>output L, S;</pre> |
|-------------------------------------------------------------|
| loop<br>weak abort                                          |
| await 3 SEC;                                                |
| sustain S                                                   |
| await 5 SEC;<br>sustain L                                   |
| ]<br>when R;                                                |
| end<br>end module                                           |

CAU

People Counter Example Vending Machine Example Tail Lights Example Traffic-Light Controller Example

### The Traffic Light Controller

module TLC: input C, SEC; output HG, HY, HR, FG, FY, FR; signal R, L, S in run TIMER || run FSM end end module module TIMER: input R, SEC; output L, S; 100p weak abort await 3 SEC: sustain S 11 await 5 SEC: sustain L when R: end end module

module FSM: input C, L, S; output R, HG, HY, HR, FG. FY. FR: 1000 emit HG; emit FR; emit R; await [C and L]; emit HY; emit R; await S: emit HR; emit FG; emit R; await [(not C) or L]: emit FY; emit R; await S; end end module

Available Alternatives Handling Inconsistent Outputs Events vs. State

4 D b 4 A b

### Overview

#### Examples

### Interfacing with the Environment

Available Alternatives Handling Inconsistent Outputs Events vs. State

A D b A A b A

### Interfacing with the Environment

 At some point, our reactive system must control real-world entities

- At some point, our reactive system must control real-world entities
- There are usually different options for the interface—differing in
  - Ease of use
  - Ease of making mistakes!

- At some point, our reactive system must control real-world entities
- There are usually different options for the interface—differing in
  - Ease of use
  - Ease of making mistakes!
- Example: External device that can be ON or OFF

- At some point, our reactive system must control real-world entities
- There are usually different options for the interface—differing in
  - Ease of use
  - Ease of making mistakes!
- Example: External device that can be ON or OFF

► Options:

- At some point, our reactive system must control real-world entities
- There are usually different options for the interface—differing in
  - Ease of use
  - Ease of making mistakes!
- Example: External device that can be ON or OFF

#### Options:

1. Single pure signal

- At some point, our reactive system must control real-world entities
- There are usually different options for the interface—differing in
  - Ease of use
  - Ease of making mistakes!
- Example: External device that can be ON or OFF

#### Options:

- 1. Single pure signal
- 2. Two pure signals

- At some point, our reactive system must control real-world entities
- There are usually different options for the interface—differing in
  - Ease of use
  - Ease of making mistakes!
- Example: External device that can be ON or OFF

### Options:

- 1. Single pure signal
- 2. Two pure signals
- 3. Boolean valued signal

### Different Modes of Motor Control

**Option 1**: Single pure signal

 Motor is running in every instant which has the MOTOR signal present

< A >

### Different Modes of Motor Control

**Option 1**: Single pure signal

 Motor is running in every instant which has the MOTOR signal present

| <pre>input BUMPER;<br/>output MOTOR;</pre> |
|--------------------------------------------|
| abort                                      |
| sustain MOTOR                              |
| when BUMPER                                |

### Different Modes of Motor Control

**Option 1**: Single pure signal

Motor is running in every instant which has the MOTOR signal present

#### Pro:

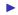

Minimal number of signals

| <pre>input BUMPER;<br/>output MOTOR;</pre> |
|--------------------------------------------|
| abort                                      |
| sustain MOTOR                              |
| when BUMPER                                |

## Different Modes of Motor Control

**Option 1**: Single pure signal

 Motor is running in every instant which has the MOTOR signal present

#### Pro:

Minimal number of signals

#### Con:

- High number of signal emissions (signal is emitted in every instant where the motor is on)—may be unnecessary run-time overhead
- Somewhat heavy/unintuitive representation

| <pre>input BUMPER;<br/>output MOTOR;</pre> |
|--------------------------------------------|
| abort                                      |
| sustain MOTOR                              |
| when BUMPER                                |

## Different Modes of Motor Control

- Option 2: Two pure signals
  - Motor is switched on with signal MOTOR\_ON present
  - Motor is switched off with signal MOTOR\_OFF present
  - If neither MOTOR\_ON or MOTOR\_OFF is present, motor keeps its previous state

< A >

## Different Modes of Motor Control

Option 2: Two pure signals

- Motor is switched on with signal MOTOR\_ON present
- Motor is switched off with signal MOTOR\_OFF present
- If neither MOTOR\_ON or MOTOR\_OFF is present, motor keeps its previous state

| input BUMPER;             |
|---------------------------|
| output MOTOR_ON,          |
| MOTOR_OFF;                |
|                           |
| <pre>emit MOTOR_ON;</pre> |
|                           |
| await BUMPER;             |

## Different Modes of Motor Control

Option 2: Two pure signals

- Motor is switched on with signal MOTOR\_ON present
- Motor is switched off with signal MOTOR\_OFF present
- If neither MOTOR\_ON or MOTOR\_OFF is present, motor keeps its previous state Pro:

| <pre>input BUMPER;</pre>  |
|---------------------------|
| output MOTOR_ON,          |
| MOTOR_OFF;                |
|                           |
| <pre>emit MOTOR_ON;</pre> |
| await BUMPER;             |

emit MOTOR\_OFF;

- Signal emissions truly indicate significant change of external state
- Simple representation in Esterel

## Different Modes of Motor Control

Option 2: Two pure signals

- Motor is switched on with signal MOTOR\_ON present
- Motor is switched off with signal MOTOR\_OFF present
- If neither MOTOR\_ON or MOTOR\_OFF is present, motor keeps its previous state Pro:

| <pre>input BUMPER;</pre>   |
|----------------------------|
| output MOTOR_ON,           |
| MOTOR_OFF;                 |
|                            |
| <pre>emit MOTOR_ON;</pre>  |
| await BUMPER;              |
| <pre>emit MOTOR_OFF;</pre> |

- Signal emissions truly indicate significant change of external state
- Simple representation in Esterel

Con:

- No way to control inconsistent outputs
- No memory

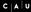

### Inconsistent Outputs

Problem with MOTOR\_ON and MOTOR\_OFF: undefined behavior with both signals present

• • • • • • • • •

∃ >

### Inconsistent Outputs

- Problem with MOTOR\_ON and MOTOR\_OFF: undefined behavior with both signals present
- Can address this at host-language level

### Inconsistent Outputs

- Problem with MOTOR\_ON and MOTOR\_OFF: undefined behavior with both signals present
- Can address this at host-language level
- Can (and should) also address this at Esterel-level:

< A >

### Inconsistent Outputs

- Problem with MOTOR\_ON and MOTOR\_OFF: undefined behavior with both signals present
- Can address this at host-language level
- Can (and should) also address this at Esterel-level:

```
[
   present BUMPER else
   emit MOTOR_ON;
   await BUMPER
   end present;
   emit MOTOR_OFF
]
[|
   [
   await immediate MOTOR_ON and MOTOR_OFF;
   exit INTERNAL_ERROR
]
```

## Valued Signal for Motor Control

Option 3: Boolean valued signal

- Merge pure signals MOTOR\_ON and MOTOR\_OFF into one valued signal MOTOR
- Motor is switched on if every emit-statement in that instant emits true

## Valued Signal for Motor Control

Option 3: Boolean valued signal

- Merge pure signals MOTOR\_ON and MOTOR\_OFF into one valued signal MOTOR
- Motor is switched on if every emit-statement in that instant emits true

```
input BUMPER;
output MOTOR combine BOOLEAN with and;
emit MOTOR(true);
await immediate BUMPER;
emit MOTOR(false);
```

## Valued Signal for Motor Control

Option 3: Boolean valued signal

- Merge pure signals MOTOR\_ON and MOTOR\_OFF into one valued signal MOTOR
- Motor is switched on if every emit-statement in that instant emits true

```
input BUMPER;
output MOTOR combine BOOLEAN with and;
emit MOTOR(true);
await immediate BUMPER;
emit MOTOR(false);
```

Here: In case of conflicting outputs, motor stays switched off

Available Alternatives Handling Inconsistent Outputs Events vs. State

## Valued Signal for Motor Control Option 3 contd.

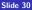

(a)

# Valued Signal for Motor Control Option 3 contd. Pro:

- Again only one signal for motor control
- Explicit control of behavior for inconsistent outputs
- Valued signal has memory—can be polled in later instances, after emission
- Easy extension to finer speed control

# Valued Signal for Motor Control Option 3 contd. Pro:

- Again only one signal for motor control
- Explicit control of behavior for inconsistent outputs
- Valued signal has memory—can be polled in later instances, after emission
- Easy extension to finer speed control

Con:

- Inconsistent outputs are handled deterministically—but are not any more detected and made explicit
- For certain classes of analyses/formal methods that we may wish to apply, valued signals are more difficult to handle than pure signals

4 D b 4 A b

#### Events vs. State

- Excessive signal emissions
  - make the behavior difficult to understand
  - cause overhead if fed to the external environment

#### Events vs. State

- Excessive signal emissions
  - make the behavior difficult to understand
  - cause overhead if fed to the external environment

#### State:

- "Robot is turning left"
- "Motor is on"
- Esterel:
  - waiting for some signal
  - terminated thread
  - value of valued signal

### Events vs. State

- Excessive signal emissions
  - make the behavior difficult to understand
  - cause overhead if fed to the external environment
- State:
  - "Robot is turning left"
  - "Motor is on"
  - Esterel:
    - waiting for some signal
    - terminated thread
    - value of valued signal

#### Event:

- Change of State
- "Turn motor on"
- Esterel:
  - emit pure signal
  - change value of signal

# Summary

- Esterel allows to specify precisely what happens if inputs arrive in combinations—but must consider this from application perspective as well
- Can memorize state in signal/variable values or as program state
- Several choices when interfacing with environment—must consider simplicity, robustness